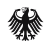

Bundesministerium für Ernährung, Landwirtschaft und Verbraucherschutz

# **Bio-Produkte haben's drauf**

Design Guide zur einheitlichen Verwendung des Bio-Siegels. www.bio-siegel.de

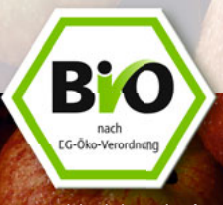

Bio-Produkte haben's drauf.

#### **Das Bio-Siegel**

Das Bio-Siegel ist durch das Öko-Kennzeichengesetz eingeführt worden. Einzelheiten zur Gestaltung und Verwendung des Bio-Siegels werden in der Öko-Kennzeichenverordnung geregelt. Das Bio-Siegel ist zudem markenrechtlich geschützt (das Öko-Kennzeichengesetz und die Öko-Kennzeichenverordnung finden Sie auf dieser CD-ROM).

Ein Missbrauch des Bio-Siegels führt – je nach Verstoß – zur Ahndung als Straftat oder Ordnungswidrigkeit.

Mit dem Bio-Siegel dürfen die in den Anwendungsbereich der EG-Öko-Verordnung fallenden nicht verarbeiteten und die für den menschlichen Verzehr bestimmten verarbeiteten Agrarerzeugnisse gekennzeichnet werden. Die landwirtschaftlichen Zutaten der verarbeiteten Agrarerzeugnisse müssen zu mindestens 95 % aus dem ökologischen Landbau stammen. Die übrigen Zutaten landwirtschaftlichen Ursprungs müssen in Anhang VI Teil C der EG-Öko-Verordnung aufgeführt sein.

Erzeugnisse der Aquakultur (z. B. Fische oder Algen aus der Teichwirtschaft) gehören bislang nicht in den Anwendungsbereich der EG-Öko-Verordnung.

Erzeugnisse der Jagd auf wild lebende Tiere und der Fischerei unterliegen nicht der EG-Öko-Verordnung. Auch Arzneimittel und Kosmetika sind von der EG-Öko-Verordnung nicht erfasst.

Mit Vitaminen oder Mineralstoffen angereicherte Lebensmittel, Futtermittel sowie Agrarerzeugnisse, die im Rahmen der Umstellungsphase eines Betriebes auf die ökologische Landwirtschaft hergestellt wurden, dürfen nicht mit dem Bio-Siegel gekennzeichnet werden.

Für interessierte Marktteilnehmer wurde die Informationsstelle Bio-Siegel eingerichtet, die seit dem 1. Januar 2006 in der Bundesanstalt für Landwirtschaft und Ernährung (BLE) ansässig ist:

Bundesanstalt für Landwirtschaft und Ernährung Referat 512 - Informationsstelle Bio-Siegel - 53168 Bonn Telefon: 0228-6845-3355 Telefax: 0228-6845-2907 E-Mail: bio-siegel@ble.de Internet: www.bio-siegel.de

Logo-Nutzer können sich zudem auf der eigens erstellten Internetseite (www.bio-siegel.de) informieren. Sie wird ständig aktualisiert. Die vorliegende CD-ROM enthält alle relevanten Dateiformate für die Verwendung des Bio-Siegels auf Verpackungen, Werbe- und Vkf.-Mitteln sowie für Büroanwendungen.

Wer das Bio-Siegel verwenden will, hat dies vor dem erstmaligen Verwenden bei der Informationsstelle Bio-Siegel anzuzeigen. Die Anzeige ist

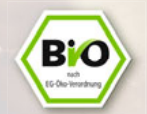

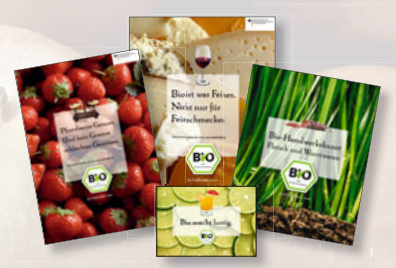

nach dem Muster des Formblattes in Anlage 2 der Öko-Kennzeichenverordnung vorzunehmen. Das Anzeigeformular finden Sie zusammen mit der Öko-Kennzeichenverordnung auf dieser CD-ROM. Es ist ebenfalls bei der Informationsstelle Bio-Siegel erhältlich.

#### **Verwendungshinweise**

Die Einzelheiten der Verwendung der Bio-Siegels sind durch Gesetz<sup>1</sup> und Verordnung<sup>2</sup> geregelt. Für die Verwendung des Bio-Siegels werden folgende Hinweise gegeben:

• Der Schriftzug "nach EG-Öko-Verordnung" darf auch in einer anderen Sprache der Mitgliedsstaaten der EU verwendet werden.

• Regionale oder andere Herkunftsangaben dürfen im unmittelbaren Umfeld des Bio-Siegels angebracht werden. Die zusätzliche Verwendung sonstiger Kennzeichen, die auf die Herkunft aus dem ökologischen Landbau hindeuten, ist zulässig.

• Da die EG-Öko-Verordnung noch keine speziellen Vorschriften für die Weinbereitung enthält, darf das Bio-Siegel bei Wein nur in direktem räumlichen Zusammenhang mit dem Hinweis "Wein aus Trauben aus ökologischem Anbau" oder "Wein aus ökologisch angebauten Trauben" verwendet werden. • Das Bio-Siegel wird in die Verpackungsgestaltung integriert und soll dabei gut wahrnehmbar sein. Die Mindestbreite beträgt 10 mm (zwischen der linken und der rechten äußeren Ecke des grünen Rands). Die Maximalbreite beträgt 33 mm. Diese Maximalbreite darf aber nur so weit genutzt werden, dass der Schriftzug "Bio" im Bio-Siegel nicht größer als 60 % des Schriftzuges der Produktbezeichnung des gekennzeichneten Erzeugnisses ist.<sup>3</sup> Hat das Bio-Siegel die Minimalgröße, entfällt diese Regel.

• Das Bio-Siegel ist grundsätzlich 4-farbig zu drucken. Es hat einen weißen Fond und eine weiße Kontur in derselben Stärke wie der grüne Rahmen. Die genauen Farbangaben finden Sie auf der nächsten Seite im Beispiel A.

• Wenn der 4-farbige Druck aus technischen, ökonomischen oder sonstigen Gründen nicht möglich ist, können die Originalfarben des Bio-Siegels

durch Sonderfarben der Farbsysteme Pantone oder HKS gebildet werden, siehe Beispiel B. Ebenso ist die 1-farbige Verwendung erlaubt. Diese kann in Schwarz erfolgen, siehe Beispiel C, oder 1-farbig mit angepasster Farbe, siehe Beispiel E.

• Auch für den Fall, dass kein weißer Fond und keine weiße Kontur realisierbar sind, ist das Bio-Siegel nutzbar. Als Fond und Kontur ist dann der jeweilige Untergrund zulässig (transparent). Siehe dazu Beispiel D.

• Bei einigen Druckverfahren (z. B. Flexodruck) können bei kleinen Verwendungsgrößen Lesbarkeitsprobleme auftreten. In diesen Fällen kann der Schriftzug "nach EG-Öko-Verordnung" unverhältnismäßig vergrößert werden. Wenn auch durch diese Vergrößerung die Lesbarkeit nicht gewährleistet ist, kann der Schriftzug "nach EG-Öko-Verordnung" entfallen. Beim Weglassen dieses Schriftzuges muss wie sonst auch das räumliche Verhältnis der Wort-

und Grafikbestandteile unverändert bleiben. Der Schriftzug "Bio" darf folglich nicht mittig ins Logo gesetzt werden. Auf der CD zu finden unter: **Druck\_Beispiel\_F**

• Sonstige Änderungen an Schriften, Tonwerten und Formen dürfen über die hier beschriebenen Anwendungen hinaus nicht vorgenommen werden.

1) Öko-Kennzeichengesetz vom 10. Dezember 2001 (Bundesgesetzblatt Teil J, S, 3441) 2) Öko-Kennzeichenverordnung vom 6. Februar 2002 (Bundesgesetzblatt Teil I, S. 589) zuletzt geändert durch Verordnung vom 30. November 2005 (Bundesgesetzblatt Teil I, S. 3384) 3) Für Zwecke der Werbung darf die höchstzulässige Breite überschritten werden.

#### **Grundregeln und Erscheinungsformen**

 Fond und Kontur Fond und Kontur sind grundsätzlich weiß.

#### Abbildungsgröße

Breite: Minimum 10 mm (zwischen der linken und der rechten äußeren Ecke des grünen Rands)

Breite: Maximum 33 mm (soweit der Schriftzug "Bio" nicht größer als 60 % der Schriftgröße der Produktbezeichnung ist)

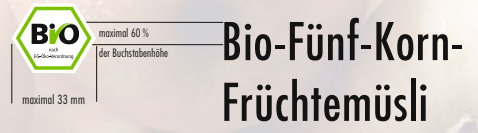

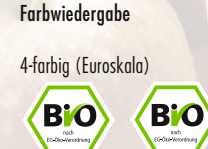

2-farbig (Schmuckfarbe + Schwarz)

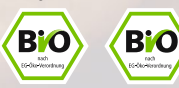

1-farbig (Halbton + Strich)

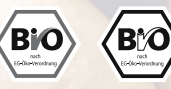

Angepasste Farben

BiO **BiO** 

Ohne weißen Fond und weiße Kontur

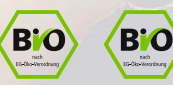

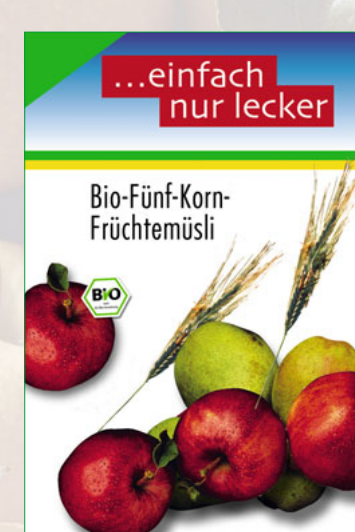

## Regeln für Abbildungsgröße, Fond und Kontur finden Sie auf Seite 6.

DE-0XY-Öko-Kontrollstelle

# **Druck\_Beispiel\_A: 4-farbig (Euroskala)**

 Für die Druckwiedergabe des Bio-Siegels im 4-Farbdruck (4c) werden die Originalfarben durch Prozessfarben (Euroskala) gebildet. Datensätze für dieses Druckverfahren finden Sie auf der CD-ROM im Ordner: DRUCK\_Beispiel\_A

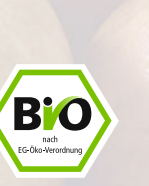

Bio-Siegel "grün":  $cyan =$  60 %<br>magenta = 0 %  $magenta = 0 %$ <br>  $n = 100 %$  $gelb =$  100 %<br>schwarz = 0 %  $schwarz =$ 

4c\_verlauf.eps

Bio-Siegel "schwarz":<br>schwarz =  $100\%$  $\n *schwarz* = 100$ 

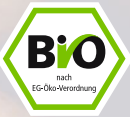

4c\_vollfl.eps

Nach Möglichkeit sollte immer die Version mit Verlauf genommen werden.

# **Druck\_Beispiel\_B: 2-farbig Schmuckfarbe**

# ...einfach nur lecker Bio-Fünf-Korn-Früchtemüsli

Regeln für Abbildungsgröße, Fond und Kontur finden Sie auf Seite 6.

 Für die Druckwiedergabe des Bio-Siegels mit Schmuckfarben werden die Originalfarben durch Sonderfarben der Farbsysteme Pantone® oder HKS gebildet.

Datensätze für diese Druckverfahren finden Sie auf der CD-ROM im Ordner: DRUCK\_Beispiel\_B

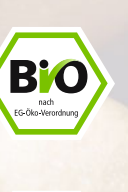

**BiO** nach<br>EG-Öko-Verordnung

hks\_vollfl.eps<br>pant\_vollfl.eps

pant\_verlauf.eps hks verlauf.eps Bio-Siegel "grün": Pantone 375 HKS 66

Bio-Siegel "schwarz":<br>schwarz =  $\frac{100\%}{100\%}$  $schw$ arz  $-$ 

Nach Möglichkeit sollte immer die Version mit Verlauf genommen werden.

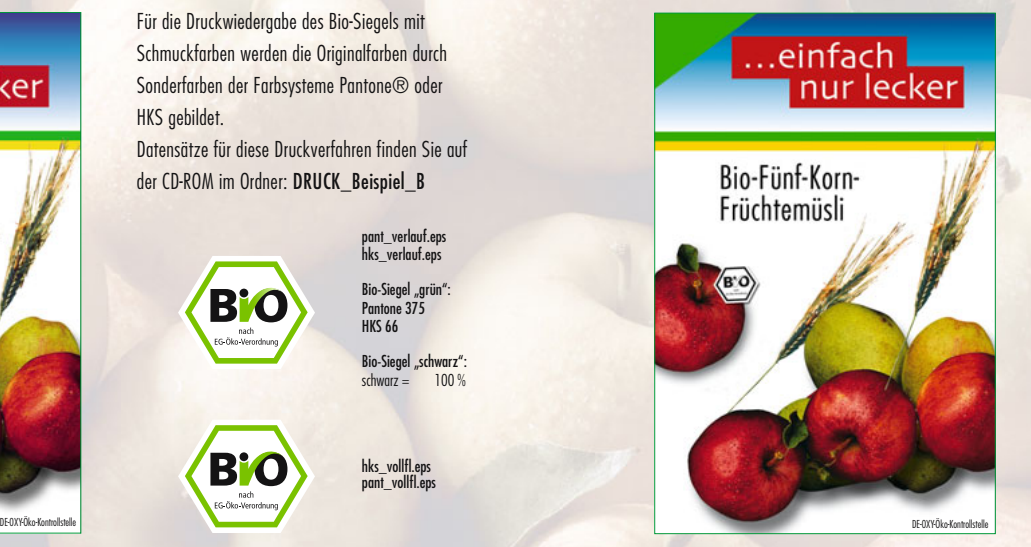

Regeln für Abbildungsgröße, Fond und Kontur finden Sie auf Seite 6.

# **Druck\_Beispiel\_C:** 1**-farbig schwarz**

 Bei allen Anwendungen kann das Bio-Siegel auch 1-farbig in Schwarz (Halbton = Verlauf oder Strich) verwendet werden.

Datensätze für dieses Druckverfahren finden Sie auf der CD-ROM im Ordner: DRUCK\_Beispiel\_C

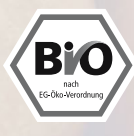

sw\_verlauf.eps **Tonwert** schwarz =  $100\%$ Verlauf schwarz =  $60 - 100 %$ 

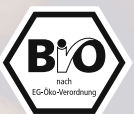

sw\_strich.eps

Nach Möglichkeit sollte immer die Version mit Verlauf genommen werden.

# **Druck\_Beispiel\_D: ohne weißen Fond und weiße Kontur**

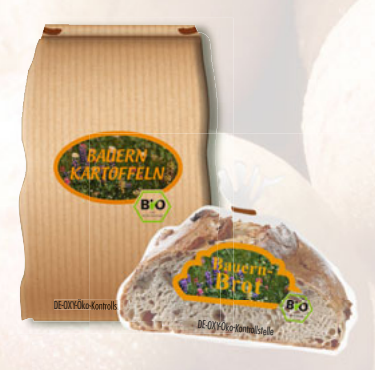

 Wenn auf Klarsichtmaterial oder eingefärbtem Papier gedruckt wird, ist ein Druck des weißen Fonds bzw. der weißen Kontur nicht immer möglich.

Für diese Bio-Siegel-Anwendungen gilt: Fond und Kontur können entfallen. Der weiße Fond und die weiße Kontur (siehe Beispiele A/B/C/E) bleiben in diesem Fall transparent.

Eventuell unter Fond und Kontur liegende Bildflächen müssen ausgespart werden. Datensätze für diese Druckverfahren finden Sie auf der CD-ROM im Ordner: DRUCK\_Beispiel\_D.

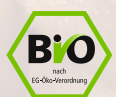

4c\_verlauf\_trans.eps

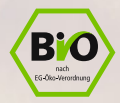

4c\_vollfl trans.eps

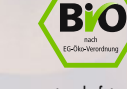

pant\_verlauf\_trans.eps

**B'O** 

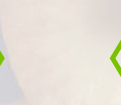

pant\_vollfl\_trans.eps

hks\_vollfl\_trans.eps

hks\_verlauf\_trans.eps

**B'O** 

nach<br>EG-Óko-Verordnu

**B'O** 

nach<br>FG-Öko Verrede

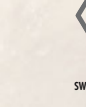

sw\_verlauf\_trans.eps

**BiO** 

nach<br>FG-Ölm Varreder

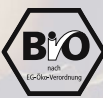

sw\_strich\_trans.eps

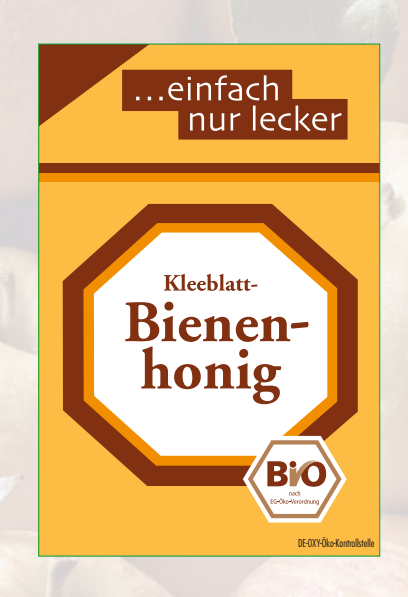

 Die hier dargestellten Bio-Siegel sind in einem vektororientierten Grafikprogramm farblich entsprechend der oben abgebildeten Verpackung eingefärbt.

#### **Druck\_Beispiel\_E: angepasste Farben**

 Bei zweifarbigem Verpackungsdruck kann die Farbgebung des Bio-Siegels den Produktfarben angepasst werden, damit keine Zusatzfarben für den Druck benötigt werden.

Grün und Schwarz werden dann durch die Produktfarben ersetzt.

Die hellere Farbe ist den Grün-Elementen und die dunklere den Schwarz-Elementen zuzuordnen. Datensätze für diese Druckverfahren finden Sie auf der CD-ROM im Ordner: DRUCK\_Beispiel\_E

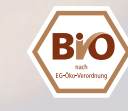

B'O

pant\_verlauf.eps hks\_verlauf.eps

hks vollfl.eps pant\_vollfl.eps

#### **Nutzung der CD-ROM**

Die vorliegende CD-ROM ist im ISO-Format hergestellt und kompatibel für

- PC, Windows 98 und höher (Ordner: bio\_siegel\_pc)
- Macintosh, System 8.1 und höher (Ordner: bio\_siegel\_mac)

Die Sektion DRUCK enthält Daten für professionelle Anwendungen:

- TIFF-Dateien, CMYK (Adobe-Photoshop-Dokument, 300 dpi), als Pfad angelegt
- EPS-Dateien, CMYK, HKS, Pantone (Adobe-Illustrator-9.0-Dokumente), als Pfad angelegt
- BMP-Dateien, SW (Adobe-Illustrator-9.0-Dokumente, 300 und 600 dpi), als Pfad angelegt
- JPEG-Dateien, CMYK (Adobe-Photoshop-Dokument, 300 und 600 dpi), als Pfad angelegt

Die Sektion BUERO enthält Daten für die Büroanwendung in geringer Auflösung im JPEG-Format zum Import in Textverarbeitungs-/Präsentationsprogramme bzw. zur Verwendung auf Tintenstrahl- bzw. Laserdruckern.

#### Die Sektion PDF\_FILES

enthält als PDF-Datei (lesbar mit Acrobat Reader)

- dieses Booklet
- das Öko-Kennzeichengesetz
- die Öko-Kennzeichenverordnung
- das Anzeigeformular
- Zehn Fragen und Antworten zum Bio-Siegel

Herausgeber: Bundesministerium für Ernährung, Landwirtschaft und Verbraucherschutz, Postfach 14 02 70, 53107 Bonn, Internet: www.bmelv.de, www.bio-siegel.de